### , tushu007.com

# <<Flash Professional 8>>

<<Flash Professional 8

- 13 ISBN 9787111185253
- 10 ISBN 7111185250

出版时间:2006-3

页数:212

字数:340000

extended by PDF and the PDF

http://www.tushu007.com

# <<Flash Professional 8>>

### , tushu007.com

Flash Professional 8

12 Flash Professional 8

Flash Professional 8

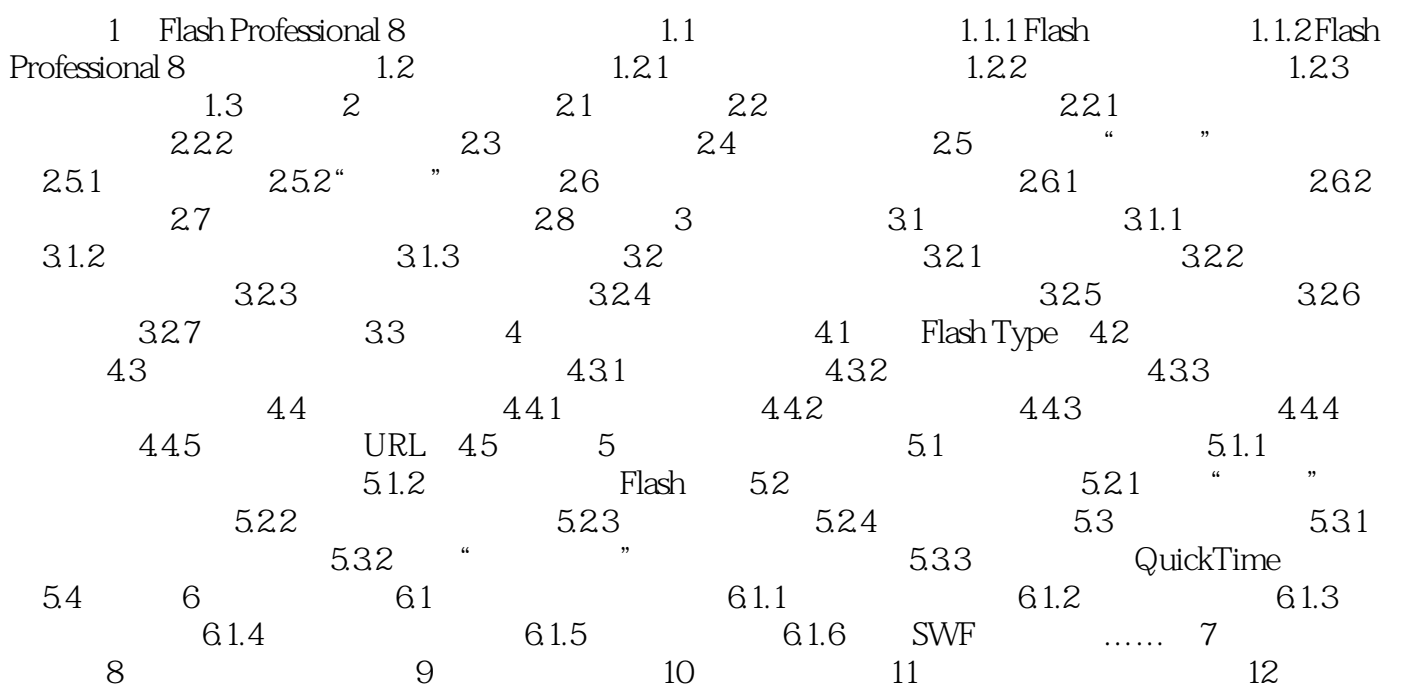

### , tushu007.com

# <<Flash Professional 8>>

Flash Professional 8 Macromedia

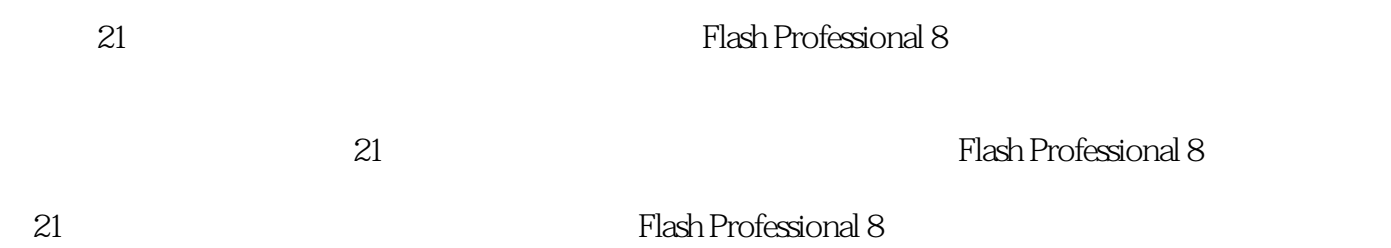

## , tushu007.com

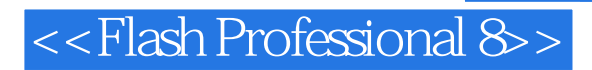

本站所提供下载的PDF图书仅提供预览和简介,请支持正版图书。

更多资源请访问:http://www.tushu007.com